## SAP ABAP table BBP\_PDS\_IGP {Include Item Data General Purchasing}

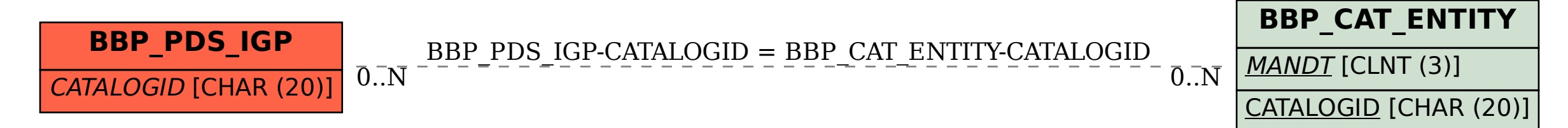